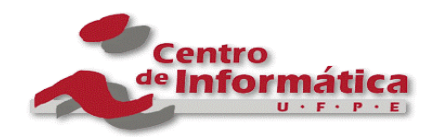

# Modelo de Componentes CORBA

Cláudia Brito L. N. da Silva

cblns@cin.ufpe.br

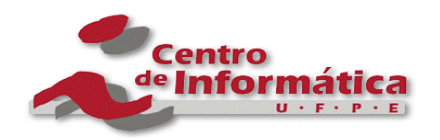

# Roteiro

- 1.Visão geral
- 2. Desenvolvendo componentes CCM
	- !Definindo componentes
	- **.** Implementando componentes
	- !Empacotando componentes
	- **.** Instalando componentes
	- **.** Executando componentes
- 3. Utilizando Componentes CCM
- 4.Considerações finais

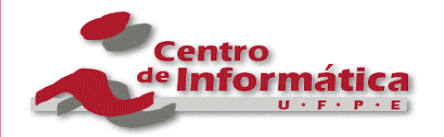

• O que é CCM?

*O CCM representa um modelo de componente do lado do servidor, cuja finalidade é facilitar o desenvolvimento e a instalação de aplicações distribuídas compostas por componentes heterogêneos.*

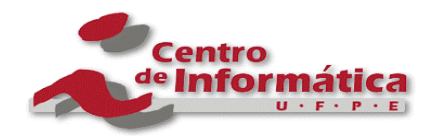

- Padrão OMG Faz parte da especificação CORBA 3
- • Supre as limitações do modelo de objetos CORBA
	- falta de um mecanismo padrão de implantação (*deployment*) dos objetos;
	- falta de flexibilidade para estender as funcionalidades dos objetos, sendo possível apenas através de herança;
	- dificuldade de utilizar <sup>e</sup> configurar aplicações <sup>e</sup> serviços CORBA;
	- as conexões entre os objetos não são visíveis
	- $-$  requisitos não funcionais da aplicação, como transações, segurança, persistência etc., são codificados juntamente com os métodos de negócio.

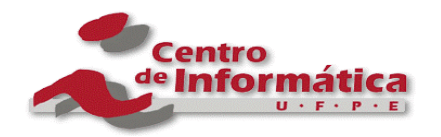

- • É dividido em dois níveis de componentes:
	- *básico*: provêem uma forma simples de transformar um objeto CORBA em componente;
	- *estendido*: fornecem um conjunto maior de funcionalidades, como as portas de comunicação, que representam pontos de conexão entre os componentes

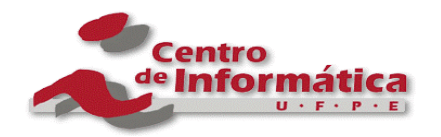

- É estruturado em cinco modelos:
	- *modelo abstrato*:
		- definição dos atributos, portas de comunicação <sup>e</sup>*homes* dos componentes
	- *modelo de programação*:
		- composto pela CIDL (*Component Implementation Definition Language*) e pelo CIF (*Component Implementation Framework*)

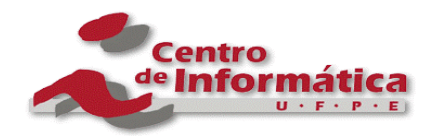

#### • É estruturado em cinco modelos:

- *modelo de empacotamento*:
	- • especifica como os componentes <sup>e</sup> suas implementações devem ser empacotados
- *modelo de instalação*:
	- define um mecanismo padrão para <sup>a</sup> instalação de aplicações
- *modelo de execução*:
	- • define o ambiente de execução para as instâncias do componente

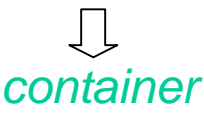

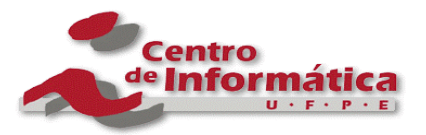

(Definindo Componentes)

- Definição do componente em IDL3
	- $-$  ILD3 estende a IDL2 de forma a suportar conceitos  $\,$ relacionados ao CCM (portas, *homes* etc.)
- A definição agrupa <sup>a</sup> declaração dos atributos e das interfaces (portas de comunicação)
- Portas:
	- *facetas*: interfaces oferecidas
	- *receptáculos*: referências para outros objetos
	- *produtores de eventos*: utilizados para produzir eventos
	- *consumidores de eventos*: utilizados para consumir eventos

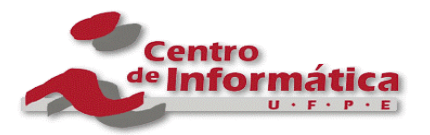

(Definindo Componentes) (Definindo Componentes)

- $\bullet$  Interface equivalente
	- Mapeamento de IDL3 para IDL2
	- Expõe as características do componente aos clientes

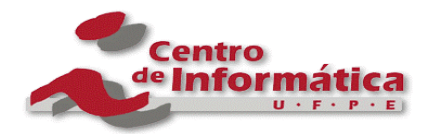

(Definindo Componentes) (Definindo Componentes)

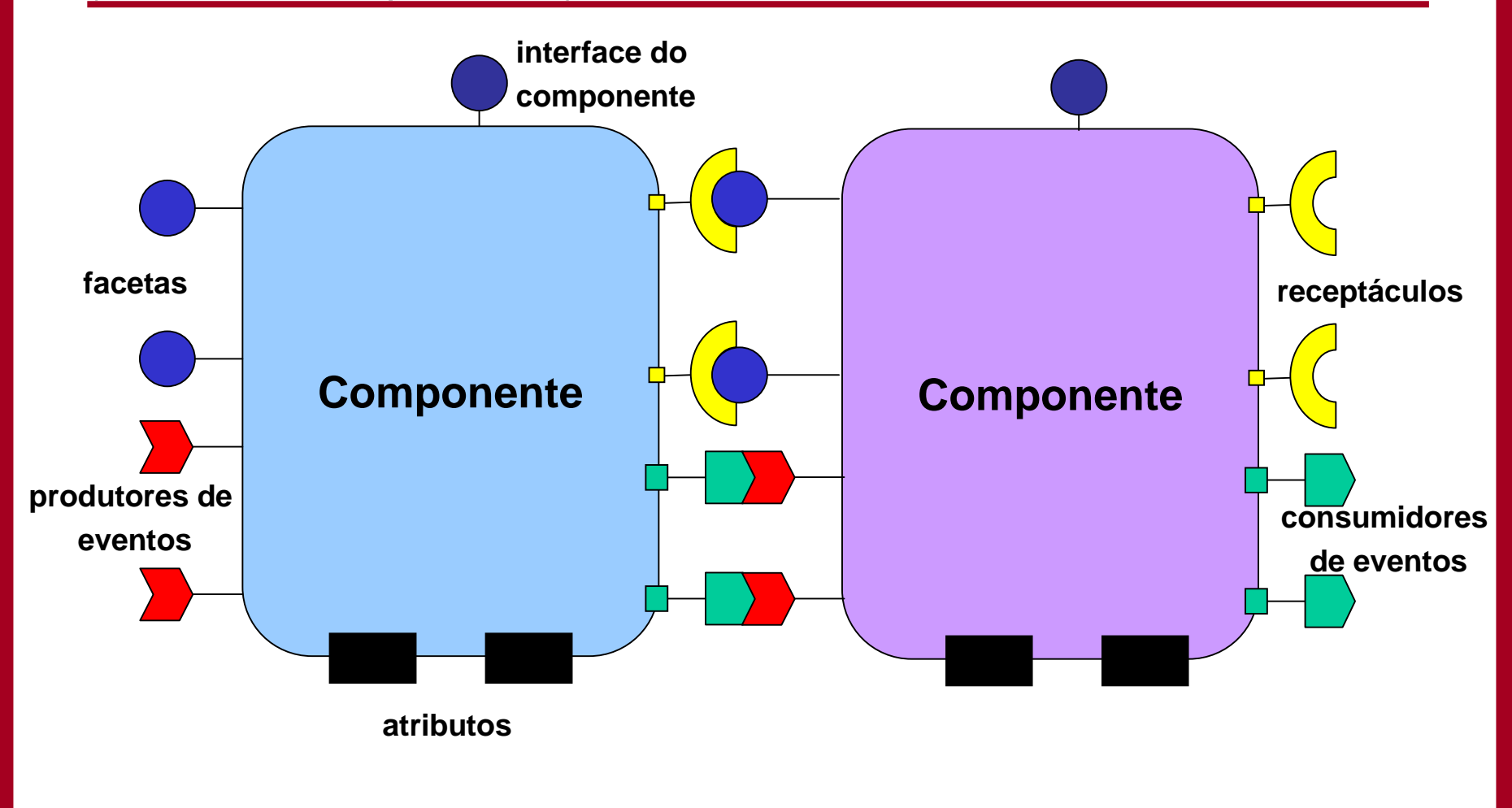

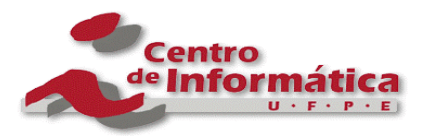

(Definindo Componentes)

- •**Componente** 
	- Forma simples

**component C1 {**

**//definicao de portas <sup>e</sup> atributos**

**}**

- Interface suportada
	- •Forma de definir um componente básico

**objeto CORBA: interface I1 { void methodX(); string methodY(); }**

**}**

**componente CORBA:**

**component C1 supports I1 { //definicao de atributos**

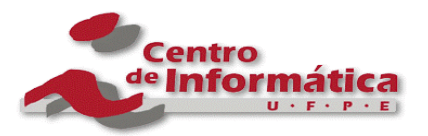

(Definindo Componentes)

- •**Componente** 
	- Herança
		- Um componente pode herdar de um outro componente

**component C1 supports I1 { //definicao de atributos}**

**component C2: C1 { //definicao de portas <sup>e</sup> atributos }**

Interfaces suportadas <sup>e</sup> herança

**}**

**interface I2 { void methodZ(); string methodW(); }**

**component C3: C1 supports I2 { //definicao de portas <sup>e</sup> atributos**

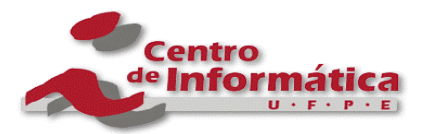

(Definindo Componentes) (Definindo Componentes)

- $\bullet$  Faceta
	- Serviço fornecido pelo componente
	- –Declaração:

**provides <tipoDaInterface> <nomeDaFaceta>;**

 $\bullet$ Exemplo:

> **interface I3 { void methodA(); int methodB(in string name); }**

**provides I3 facetOne;**

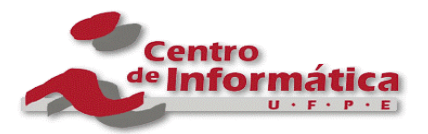

#### Desenvolvendo componentes CCM Desenvolvendo componentes CCM

(Definindo Componentes) (Definindo Componentes)

- $\bullet$  Receptáculo
	- Referências para outros objetos com os quais o componente interage
	- Declaração:
		- •*simples:*

**uses <tipoDaInterface> <nomeDoReceptaculo>;**

#### – Exemplo:

**interface I3 { void methodA(); int methodB(in string name); }**

**uses I3 receptacleOne;**

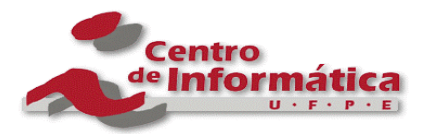

(Definindo Componentes) (Definindo Componentes)

- $\bullet$  Receptáculo
	- *múltiplo:*

**uses multiple <tipoDaInterface> < nomeDoReceptaculo >;**

– Exemplo

**interface I3 { void methodA(); int methodB(in string name); }**

**uses multiple I3 receptacleOne;**

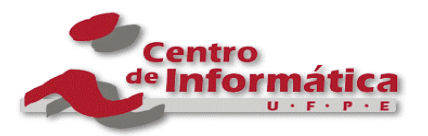

(Definindo Componentes)

- • Eventos
	- Estabelecem uma comunicação assíncrona entre os componentes
	- Produtores de eventos
		- Expõem <sup>a</sup> capacidade do componente em produzir eventos
		- $\bullet$  Dois tipos:
			- *publisher:* 1 para n (vários consumidores por vez)
			- *emitter:* 1 para 1 (apenas um consumidor)
	- Consumidores de eventos
		- •Expõem <sup>a</sup> capacidade do componente em consumir eventos

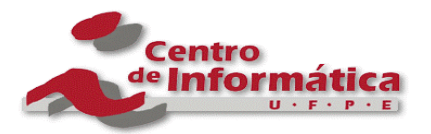

(Definindo Componentes) (Definindo Componentes)

- $\bullet$  Eventos
	- Declaração:
		- Produtor (*publisher*)

**publishes <tipoDoEvento> <nomeDoProdutor>;**

– Produtor (*emitter*)

**emits <tipoDoEvento> <nomeDoEmissor>;**

–Consumidor

**consumes <tipoDoEvento> <nomeDoConsumidor>;**

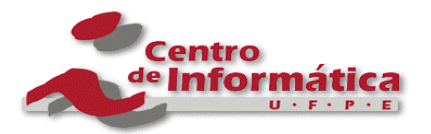

(Definindo Componentes) (Definindo Componentes)

- • Eventos
	- Exemplo:

**eventType E1 { public string name; }**

» Produtor (*publisher*)

**publishes E1 eventProdutor;**

» Produtor (*emitter*)

**emits E1 eventEmitter;** 

»Consumidor

**consumes E1 eventConsumer;**

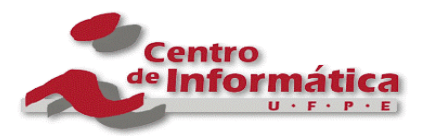

(Definindo Componentes)

- • *Homes*
	- Responsáveis pelo gerenciamento do ciclo de vida das instâncias de um determinado componente
	- Podem associar chaves primárias às instâncias do componente
	- Provêem operações para criar, localizar e remover instâncias de componentes
	- Gerencia apenas um único tipo de componente

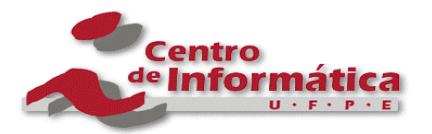

(Definindo Componentes) (Definindo Componentes)

- $\bullet$  *Homes*
	- Declaração

**}**

 $\bullet$ *sem chave primária*

**home <nomeDaHome> manages <tipoDoComponente> {** 

#### – Exemplo:

**component C4 { //definicao de atributos <sup>e</sup> portas }**

**home H1 manages C4 { }**

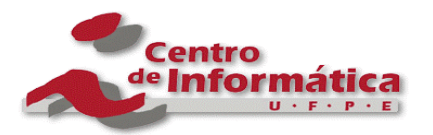

(Definindo Componentes) (Definindo Componentes)

- • *Homes*
	- Declaração
		- •*com chave primária*

**home <nomeDaHome> manages <tipoDoComponente> primaryKey <tipoDaChave>{ }**

– Exemplo:

**component C4 { //definicao de atributos <sup>e</sup> portas }**

**valuetype Id : Components::PrimaryKeyBase{ public string value;**

**home H1 manages C4 primaryKey K1 { }**

**}**

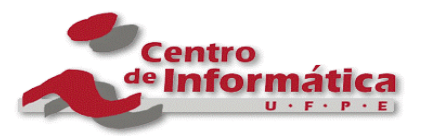

(Implementando Componentes)

- CIF (*Component Implementation Framework*)
	- Automatiza <sup>o</sup> processo de desenvolvimento de componentes
	- *Skeletons* gerados <sup>a</sup> partir das descrições em CIDL
		- • automatizam muito dos comportamentos básicos dos componentes (parte não-funcional)
- CIDL (*Component Implementation Definition Language*)
	- É uma linguagem descritiva assim como a IDL
	- Descreve composições (agregação de elementos)
		- • *composition:* entidade que descreve todos os elementos requeridos para implementar um componente <sup>e</sup> sua *home*

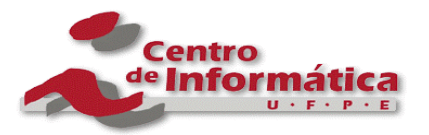

**}**

#### Desenvolvendo componentes CCM

(Implementando Componentes)

- Elementos da *composition*:
	- Categoria do componente
		- *service*, *session*, *process*, *entity*
	- Nome do *skeleton* a ser gerado para <sup>o</sup>*home executor*
	- Tipo da *home* implementada
	- Nome do *skeleton* a ser gerado para <sup>o</sup>*component executor*
- •Declaração de uma composição

```
composition <categoria> <nomeDaComposicao>{
 home executor <nomeDoHomeExecutor> {
   implements <tipoDaHome>;
   manages <nomeDoExecutor>;
 }
```

```
composition session Comp1{
  home executor he1 {
   implements H1;
   manages ce1;
 }
}
```
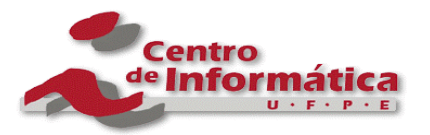

(Implementando Componentes)

- • *Component Executors* <sup>e</sup>*Home executors*
	- elementos de programação que implementam o comportamento dos componentes e de suas *homes*, respectivamente
- • O compilador CIDL gera:
	- *Skeleton* do componente: código para navegação, identificação, ativação e gerenciamento de estado
	- Descritor do componente em XML

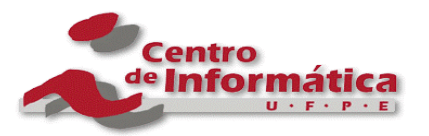

(Empacotando Componentes)

- • Pacote
	- Facilita <sup>o</sup> processo de instalação do componente
	- Arquivo ZIP:
		- Implementações do componente
		- Descritores XML
- Descritores
	- Gerados automaticamente ou através de ferramentas
	- Tipos:
		- *Software Package Descriptor* (.csd)
			- Informações gerais sobre <sup>o</sup> pacote (autor, descrição etc.)
			- Informações sobre as implementações (SO, linguagem de programação etc.)

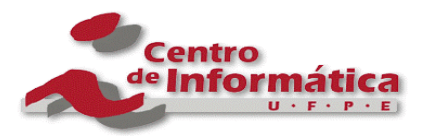

(Empacotando Componentes)

- •**Descritores** 
	- $-$  Tipos (cont…):
		- *CORBA Component Descriptor* (.ccd)
			- Descreve um componente
				- » Portas e interfaces
				- » Tipo do componente (*service*, *session*, *process* <sup>e</sup>*entity*)
				- » Características de transação, persistência etc.
			- Determina <sup>o</sup> tipo de *container* no qual <sup>o</sup> componente precisa ser instalado

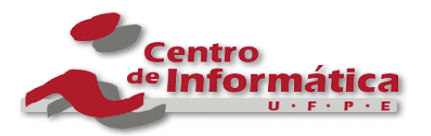

(Empacotando Componentes)

- •**Descritores** 
	- $-$  Tipos (cont…):
		- *Component Assembly Descriptor* (.cad)
			- Descreve os componentes utilizados no *assembly*
			- Informações de conexões entre os componentes
		- • *Property File Descriptor* (.cpf)
			- Define os parâmetros de configuração de componentes <sup>e</sup>*homes*
			- Utilizado para configurar uma instância de um componente ou de uma *home* (atribuindo valores aos atributos)

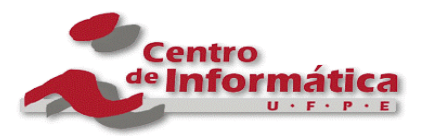

(Instalando Componentes) (Instalando Componentes)

- •Processo padronizado
- • Ferramentas de instalação
	- Automatizar <sup>o</sup> processo de instalação
	- Tendo informações sobre os *hosts*, se encarrega do processo restante
- • Passos para <sup>a</sup> instalação
	- 1.identificar os *hosts* onde os componentes serão instalados;
	- 2.instalar as implementações dos componentes;
	- 3. instanciar *homes* <sup>e</sup> componentes nos *hosts*;
	- 4. conectar os componentes como especificado nos descritores.

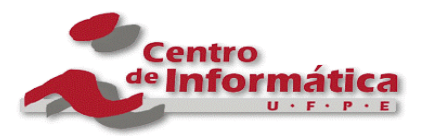

(Executando Componentes) (Executando Componentes)

- • *Container*
	- Ambiente de execução das instâncias
	- Esconde <sup>a</sup> complexidade relacionada ao gerenciamento do POA, e à associada à utilização dos serviços de sistema (transação, persistência, segurança)
	- $-$  Interação com as instâncias do componente
		- Interfaces internas: providas pelo *container*
		- •Interfaces *callback*: providas pelo componente
		- •Interfaces externas: acessadas pelo cliente,

implementadas pelo

componente

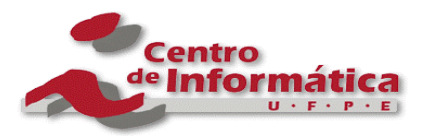

(Executando Componentes) (Executando Componentes)

- • *Container*
	- $-$  Tipos de API
		- • Depende da categoria do componente
			- *Service:* sem estado <sup>e</sup> identidade, tempo de vida transiente
			- *Session:* estado, identidade e tempo de vida transiente
			- *Process:* estado, identidade e tempo de vida persistente
			- *Entity:* mesmas caracterísitcas do '*process'*, identidade exposta ao clientes através de uma chave primária
		- APIs:
			- *Session:* referências transientes (*service*, *session*)
			- *Entity:* referências persistentes (*process*, *entity*)

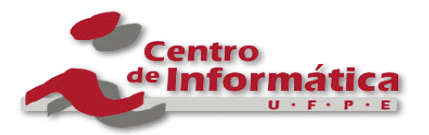

(Utilizando Componentes) (Utilizando Componentes)

- • Obter referência para <sup>o</sup> componente
	- Localizar <sup>a</sup>*home* do componente
		- • Interface *HomeFinder*
			- *CORBA::ORB::resolve\_initial\_references("ComponentHomeFinder")*
			- Utilizar operações da *HomeFinder* para localizar <sup>a</sup>*home* desejada
		- Serviço de Nomes
	- Utilizar operações da *home* para criar ou localizar <sup>a</sup> instância do componente
- Utilizar <sup>a</sup> referência para invocar operações no componente

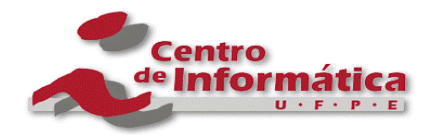

## Considerações Finais Considerações Finais

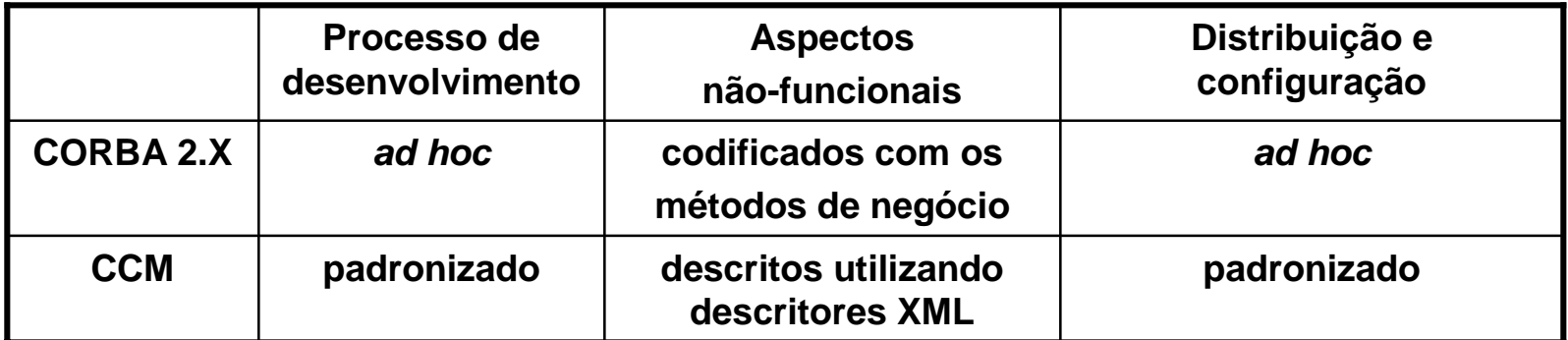

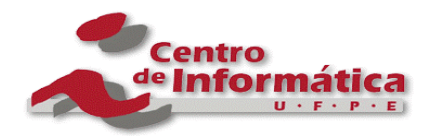

## Considerações Finais

#### •Implementações existentes

- OpenCCM
	- Primeira implementação disponível
	- Java / Código aberto
- EJCCM
	- Java / Código aberto
- CIAO
	- $\bullet$  Otimizada para sistemas distribuídos embarcados e de temporeal
	- C++ / Código aberto
- MicoCCM
	- C++/ Código aberto

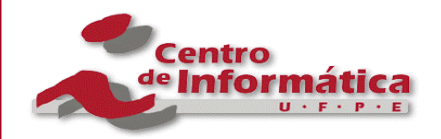

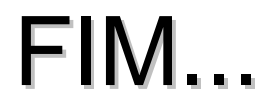

#### Perguntas?!?!?!?!